## **ADVANTAGES OF HIGH-LEVEL PROGRAMMING LANGUAGES**

If you have any experience in writing programs for PIC microcontrollers in assembly language, then you are probably familiar with the other side of the medal of RISC architecture - the lack of instructions. For example, there is no appropriate instruction for multiplying two numbers. Of course, there is a way to solve this issue owing to mathematics which enables you to perform complex operations by breaking them into a number of simple ones. Accordingly, multiplication can be easily substituted by successive addition (a x b =  $a + a + a + ... + a$ ). And here we are, just at the beginning of a very long story... Still there is no reason to be worried about as far as you use one of the high-level programming languages, such as Basic, as the compiler will automatically find a solution to these and similar issues. Simply write a\*b.

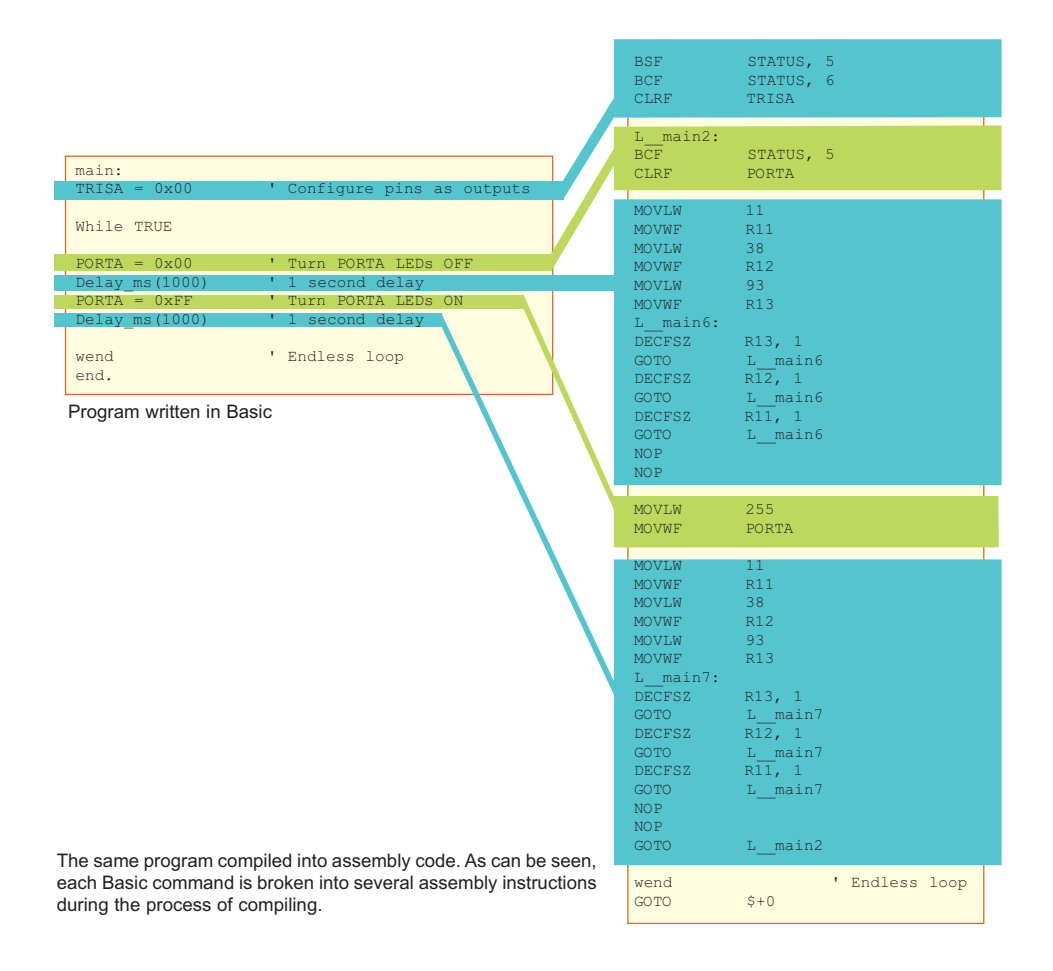

2